## Záměr semestrální práce Open-source programming

*Vlastimil Jinoch*

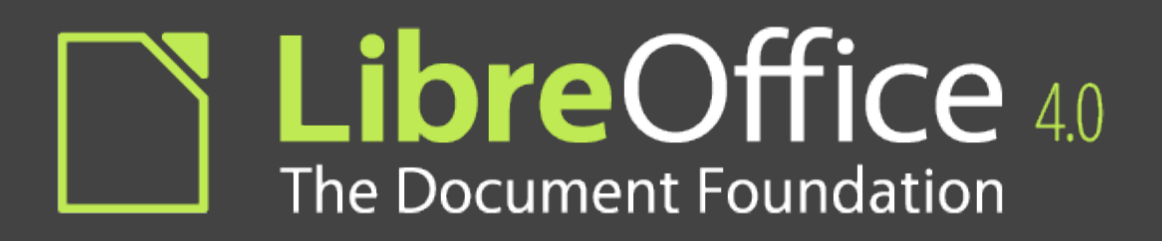

- Kancelářský balík
	- Textový editor
	- Tabulkový procesor
	- Grafický editor
	- Nástroj pro tvoru prezentací
	- Databázoví nástroj
	- Nástroj na vzorce
- Volná licence LGPL

## LibreOffice 4.0 The Document Foundation

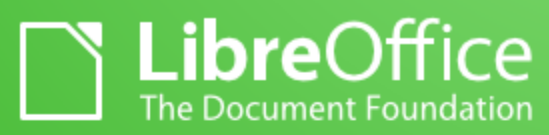

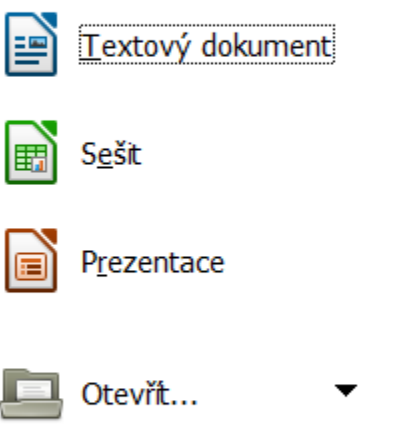

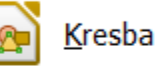

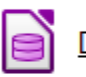

Databáze

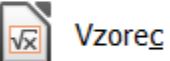

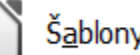

Šablony...

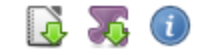

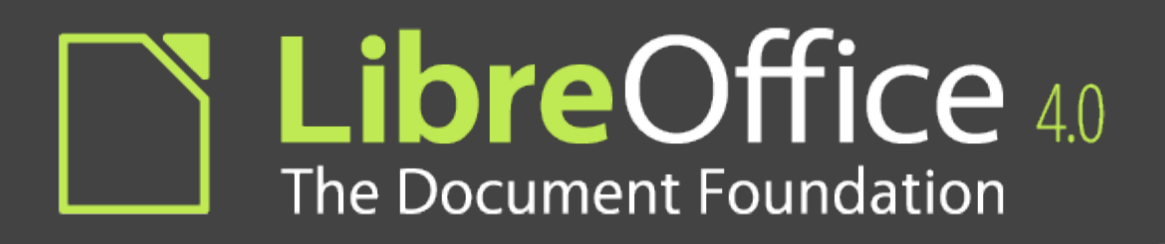

- LibreOffice nejprve dočasný název
- Vývoj skupinou:

The Document Fundation

- Vznik z obav zrušení projektu OpenOffice
- Fork OpenOffice

## Úkol #60690

Odstranit veškerý kód označený značkou: HORRIBLE\_OBSOLETE\_YIELDMUTEX\_IMPL a provést jeho zjednodušení

## Děkuji za pozornost